## **ご利用手順**

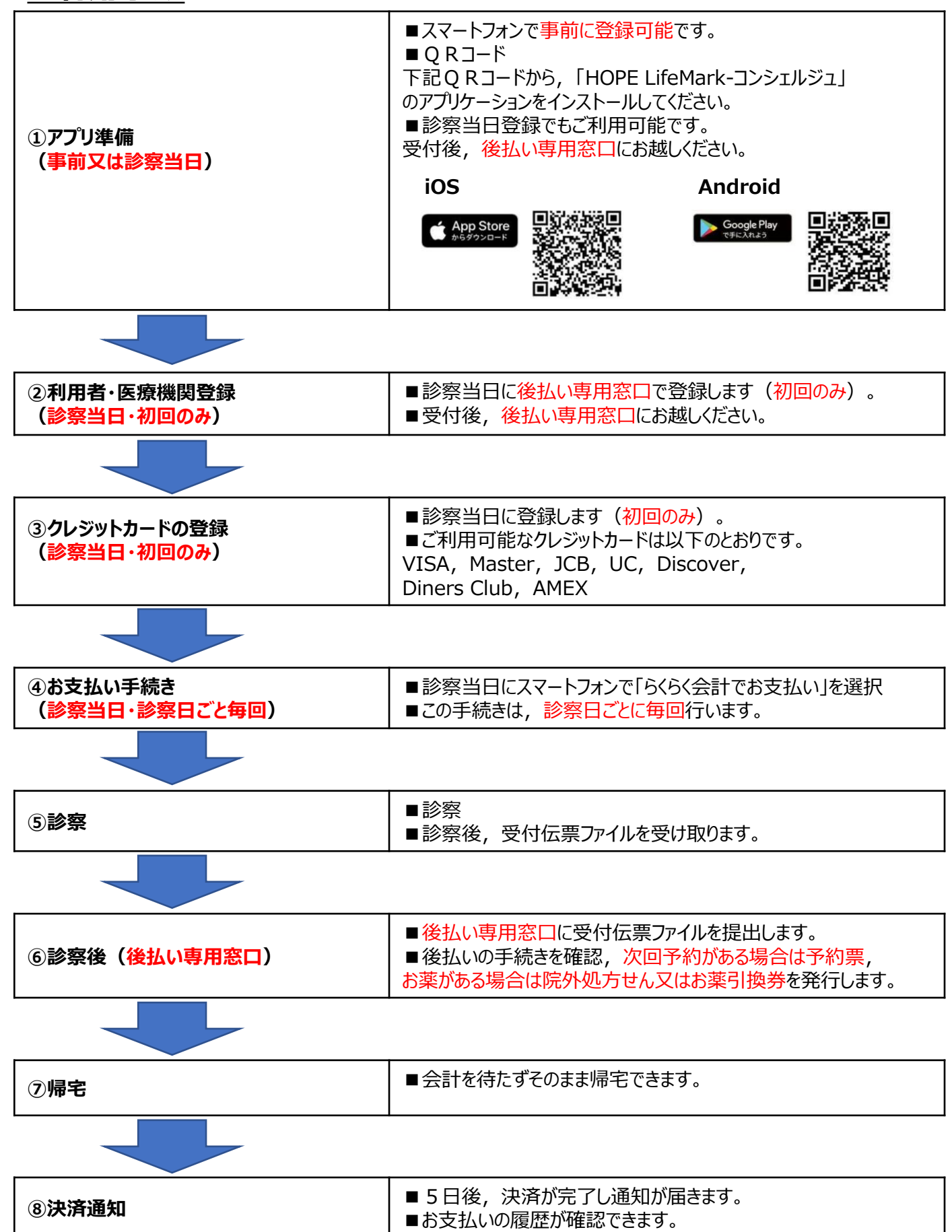